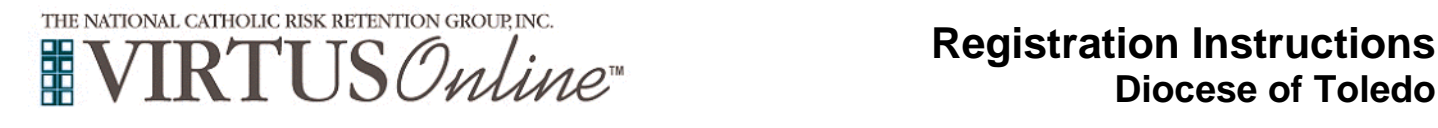

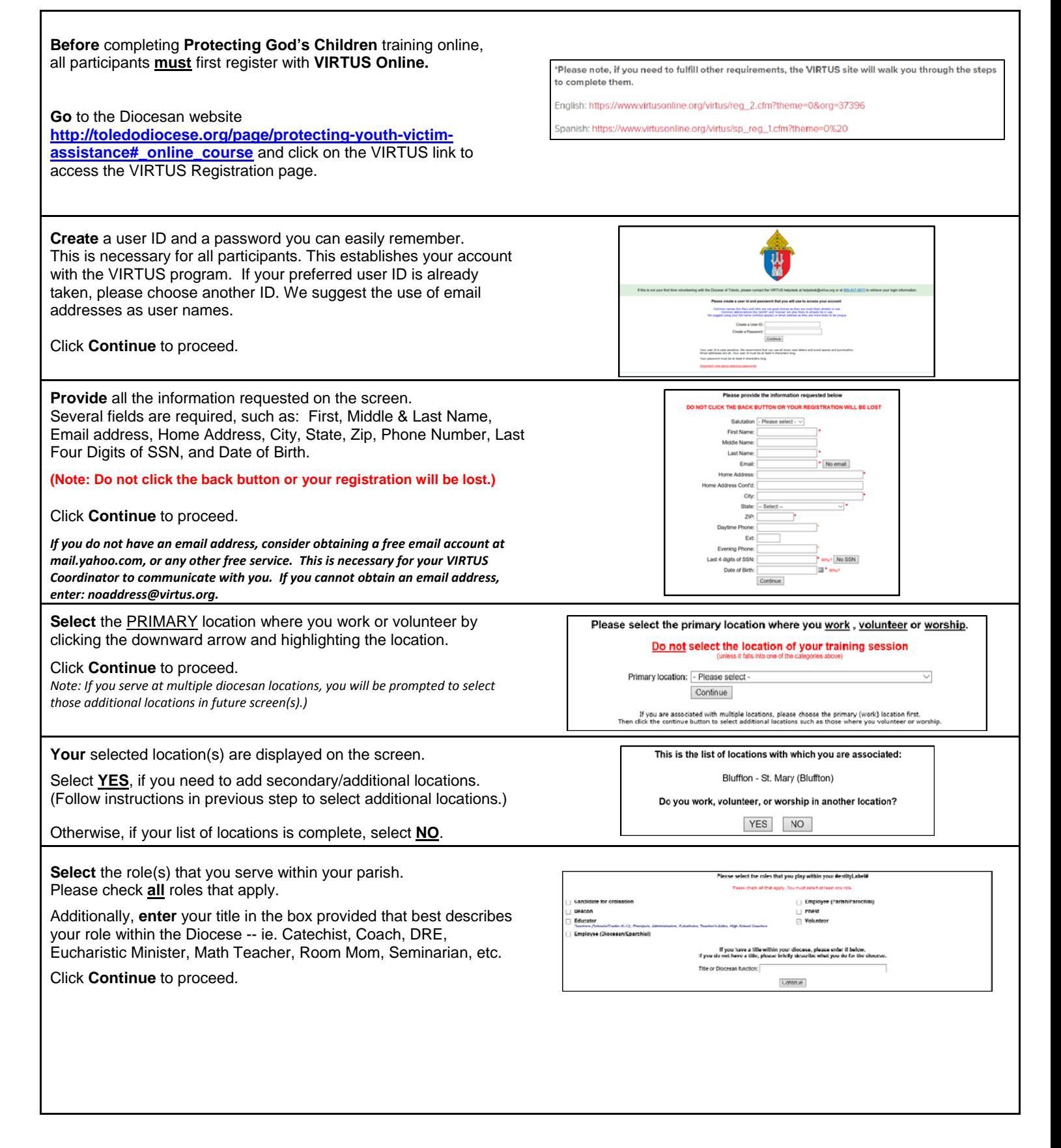

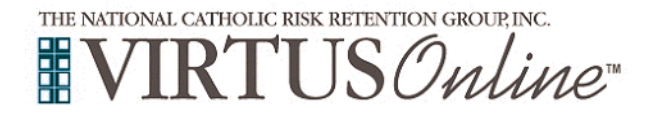

 $\lceil$ 

## **Registration Instructions Diocese of Toledo**

Please select any additional roles that you pley within your diocese

ヿ

T.

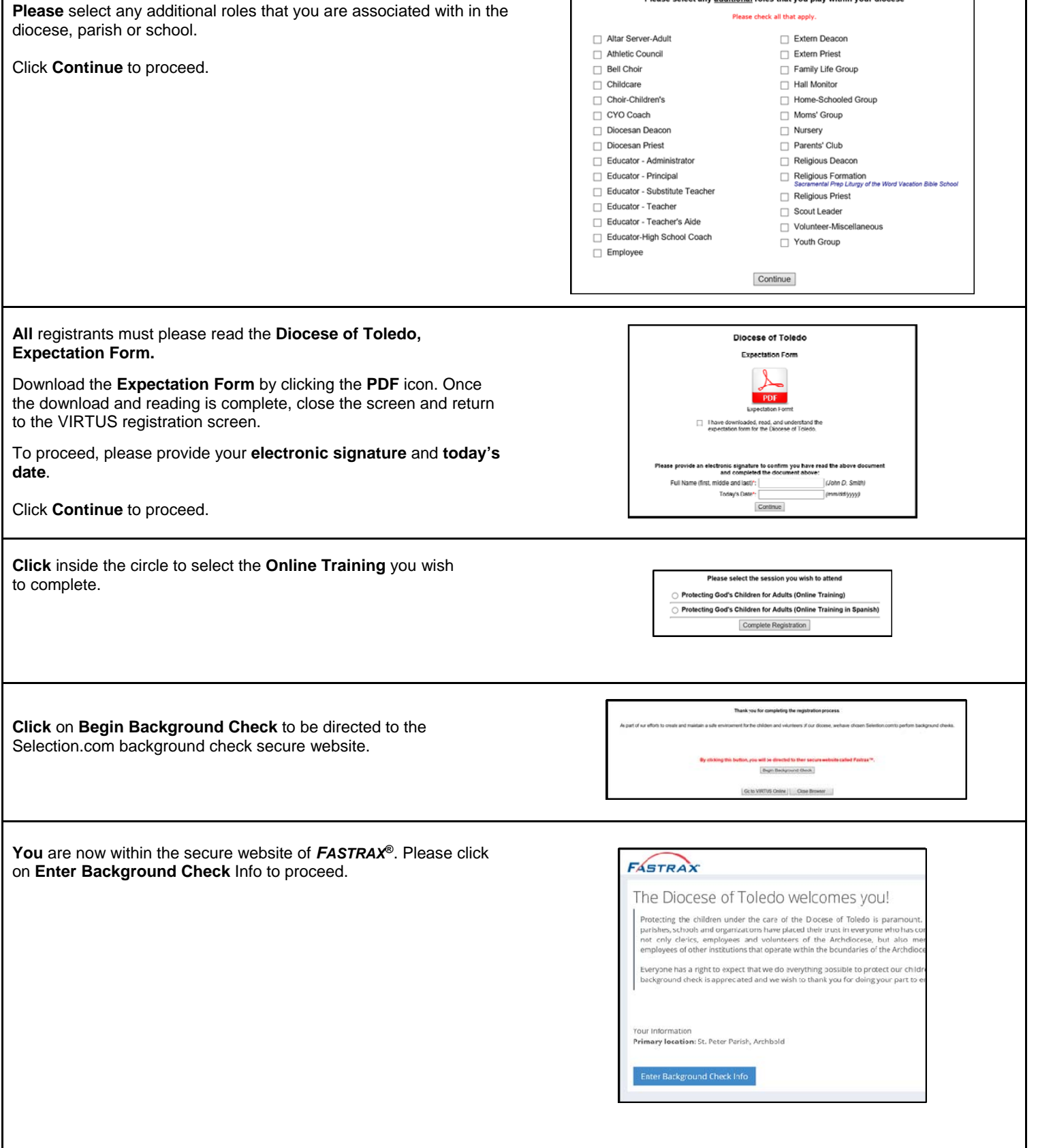

 $\Gamma$ 

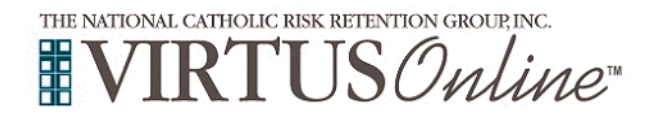

## **Registration Instructions Diocese of Toledo**

٦

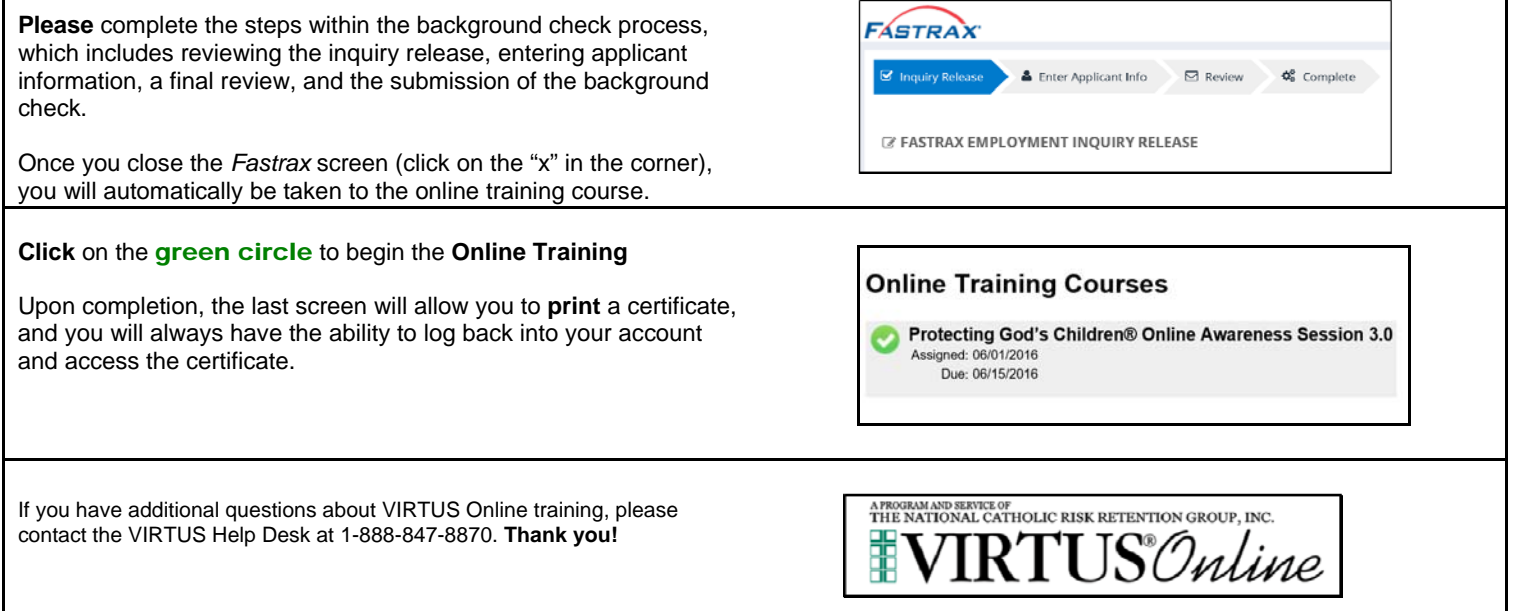